# Package 'fossilbrush'

July 9, 2024

Title Automated Cleaning of Fossil Occurrence Data

Version 1.0.5

#### Description

Functions to automate the detection and resolution of taxonomic and stratigraphic errors in fossil occurrence datasets. Functions were developed using data from the Paleobiology Database.

License GPL  $(>= 3)$ 

Encoding UTF-8

LazyData true

RoxygenNote 7.3.2

**Depends**  $R$  ( $>= 2.10$ )

Imports igraph, data.table, pbapply, stringdist, stringr, Matrix, methods

Suggests rmarkdown, knitr

VignetteBuilder knitr

URL <https://cran.r-project.org/package=fossilbrush>

BugReports <https://cran.r-project.org/package=fossilbrush>

## NeedsCompilation no

Author Joe Flannery-Sutherland [aut, cre] (<<https://orcid.org/0000-0001-8232-6773>>), Nussaïbah Raja-Schoob [aut, ctb], Ádam Kocsis [aut, ctb], Wolfgang Kiessling [aut]

Maintainer Joe Flannery-Sutherland <jf15558@bristol.ac.uk>

Repository CRAN

Date/Publication 2024-07-09 21:40:02 UTC

## <span id="page-1-0"></span>**Contents**

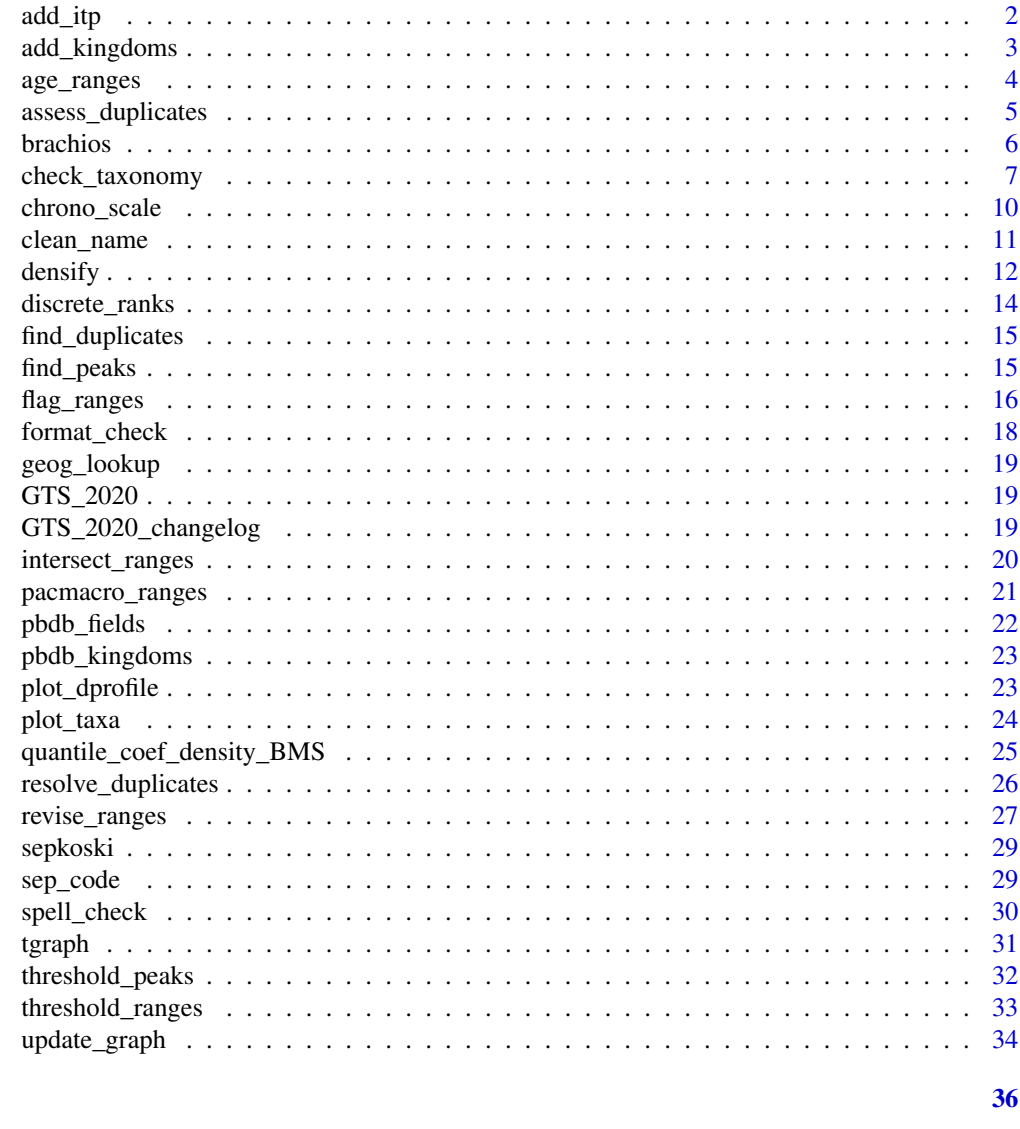

```
Index
```

```
add\_itp
```
 $add\_itp$ 

## Description

Function to add detected peaks using the output of

## **Usage**

 $add\_itp(x, taxon, legend.pos = "topright", exit = TRUE)$ 

## <span id="page-2-0"></span>add\_kingdoms 3

#### Arguments

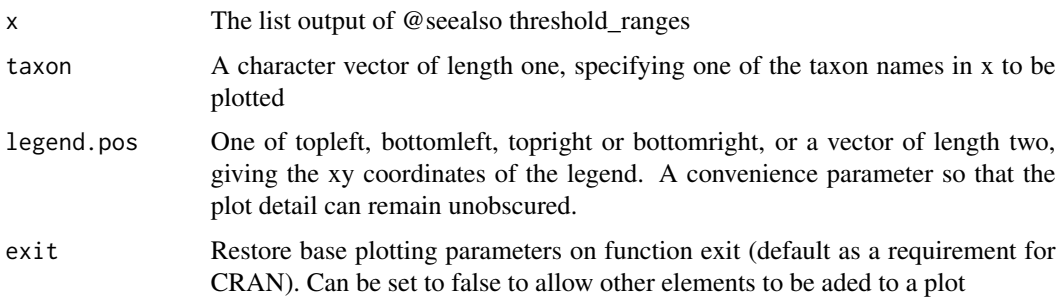

#### Value

None, the detected peaks are added to an existing density plot

#### See Also

threshold\_ranges. This function should be used to add information to an existing plot from @seealso densify, ensuring that the same taxon name is being used

#### Examples

```
# load dataset#
data("brachios")
# subsample brachios to make for a short example runtime
set.seed(1)
brachios <- brachios[sample(1:nrow(brachios), 1000),]
# densify ranges
dens <- densify(brachios)
# interpeak thresholding
itp <- threshold_ranges(brachios, win = 8, thresh = 10,
                        rank = "genus", srt = "max_m a", end = "min_ma")
# append the stratigraphically thresholded taxon names to the dataset
# plot the taxon, now identifying the peaks
plot_dprofile(dens, "Atrypa", exit = FALSE)
add_itp(itp, "Atrypa")
```
add\_kingdoms *add\_kingdoms*

#### Description

Convenience function to add in a kingdom column to a PBDB dataset. This relies on the dataset having a column of phylum-level assignments for occurrences. The kingdom column is a useful addition for filtering very large taxonomically diverse datasets, and adds in an additional level of data which can inform taxonomic cleaning routines like those called by @seealso check\_taxonomy

## <span id="page-3-0"></span>Usage

```
add_kings(\times, phylum = "phylum", insert.left = TRUE)
```
## Arguments

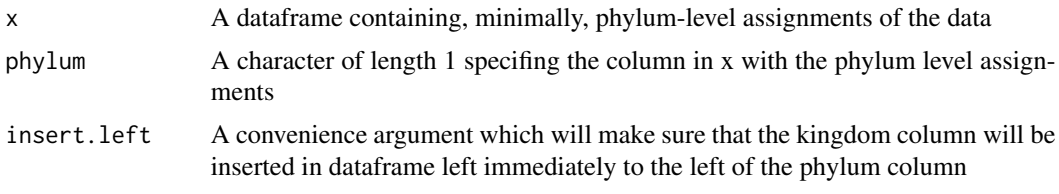

## Value

The dataframe x, with the kingdom column inserted

## Examples

```
# load dataset
data("brachios")
# add kingdoms to dataset
brachios <- add_kingdoms(brachios)
```
age\_ranges *roxygen documentation*

## Description

age\_ranges

## Usage

```
age_ranges(
 data,
 taxonomy = "genus",
 srt = "max_m",
 end = "min_m",
 mode = "max")
```
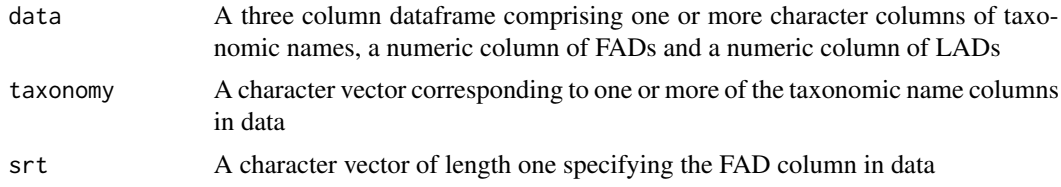

<span id="page-4-0"></span>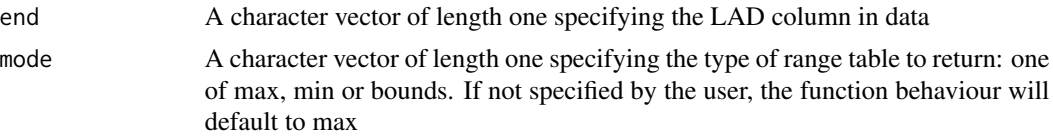

#### Details

Function to derive a range table of taxon names from a stratigraphic occurrence dataset. The default behaviour is to return a total range table - the oldest FAD and youngest LAD for each taxon (max), but the function can also return the minimum range - youngest FAD and oldest LAD (min), or the uncertainty bounds on each FAD and LAD - the two oldest FADs and two youngest LADs (bounds). The names for which ranges are derived are specified by the taxononmy argument, but multiple elements can be given here, allowing taxonomic range for higher clades to also be returned.

#### Value

A dataframe containing at least four columns: taxon name, FAD, LAD and the taxonomic rank. If taxonomy is of length one, taxonomic rank will be a vector of identical names. If mode = "bounds", there will be two pairs of age columns, denoting the upper and lower bounds on the FAD and LAD for each taxon name

#### **Examples**

```
# load dataset
data("brachios")
# derive age ranges
rng <- age_ranges(brachios)
```
assess\_duplicates *assess\_duplicates*

#### Description

Function to assess and resolve elements with multiple higher classifications in a tgraph object. Assessment is performed based on the topology of the graph they form. Linear paths (i.e. two totally separate paths diverging from the a shared node), rings (divergent paths which only reunite at the highest rank in the tgraph) or more than two divergent paths are treated as distinct. If not any of these cases, the distance between the focal element and the reunion of the divergent paths, along with their subtopologies are assessed and a consensus or preferred path based on the frequency of each path in the tgraph or their completeness returned, or the element judged as having multiple distinct classifications

#### Usage

```
assess_duplicates(
  x,
  node,
  mode = c("frequency", "completeness"),
```
**6** brachios **brachios brachios brachios brachios brachios brachios brachios brachios brachios brachios brachios brachios brachios brachios brachios brachios brachios brachios brachios**

```
jump = 3,
  plot = FALSE
\mathcal{L}
```
## Arguments

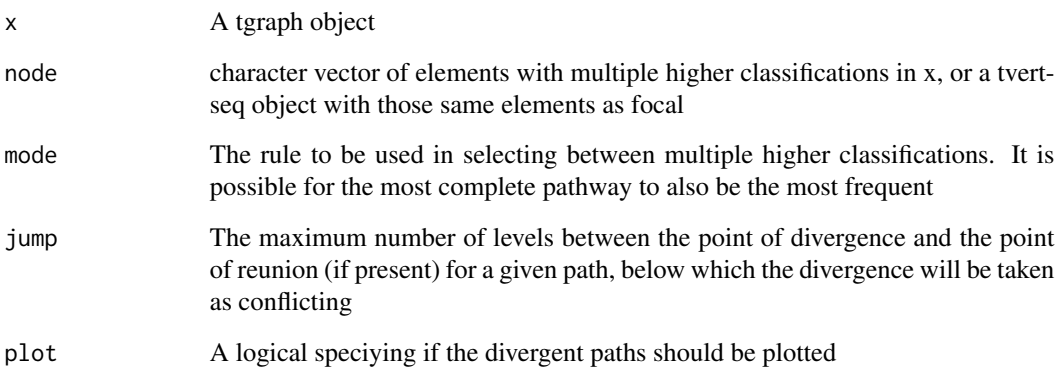

## Value

A list with as many items as elements with multiple classifications, each recording the assessment for a given element

brachios *brachios*

## Description

An example dataset of Palaeozoic brachiopods downloaded from the Paleobiology Database.

## Usage

brachios

## Format

An object of class data. frame with 151473 rows and 10 columns.

<span id="page-5-0"></span>

<span id="page-6-0"></span>check\_taxonomy *check\_taxonomy*

#### Description

Wrapper functions to implement a multi-step cleaning routine for hierarchically structured taxonomic data. The first part of the routine calls @seealso format\_check to perform a few presumptive checks on all columns, scanning for non-letter characters and checking the number of words in each string. By default, @seealso clean\_name is called to ensure correct formatting as this improves downstream checking. The second part of the routine calls @seealso spell\_check to flag spelling discrepancies between names within a given taxonomic group. If chosen, the function can automatically impose the more frequent spelling. The third part of the routine calls @seealso discrete ranks to flag name re-use at different taxonomic levels. Some of these cases may arise when a name has been unfortunately, (although permissibly) used to refer to groups at different taxonomic levels, or where a higher classification may have been inserted as a placeholder for a missing lower classification. The fourth part of the routine calls @seealso find\_duplicates to flag variable higher classifications for a given taxon, including cases where a higher classification is missing for one instance of a taxon, but present for the others. If chosen, @seealso resolve\_duplicates is called to ensure a consistent classification is imposed. For cases where a name has been re-used at the same rank for genuinely different taxa (not permissible, unlike name re-use at different ranks) suffixes are added as capital letters, e.g. TaxonA, TaxonB. If any of the automatic cleaning routines are employed (again the default behaviour as clean\_name is TRUE by default), the function will return are a cleaned version of the dataset. If the use of suffixes from @seealso resolve\_duplicates is not desirable, the function behaviour can be altered so that any suffixes are dropped before returning.

#### Usage

```
check_taxonomy(
  x,
  ranks = c("phylum", "class", "order", "family", "genus"),
  species = FALSE,
  species_sep = NULL,
 routine = c("format_check", "spell_check", "discrete_ranks", "find_duplicates"),
  report = TRUE,verbose = TRUE,
  clean_name = FALSE,
  clean_spell = FALSE,
  thresh = NULL,
  resolve_duplicates = FALSE,
  append = TRUE,term_set = NULL,
  collapse_set = NULL,
  iw = 0.1,
  str = 1,
  str2 = NULL,alternative = "jaccard",
  q = 1,
```

```
pref_set = NULL,
  suff_set = NULL,
  exclude_set = NULL,
  jump = 3,
  plot = F_{\text{ALSE}}\mathcal{L}
```
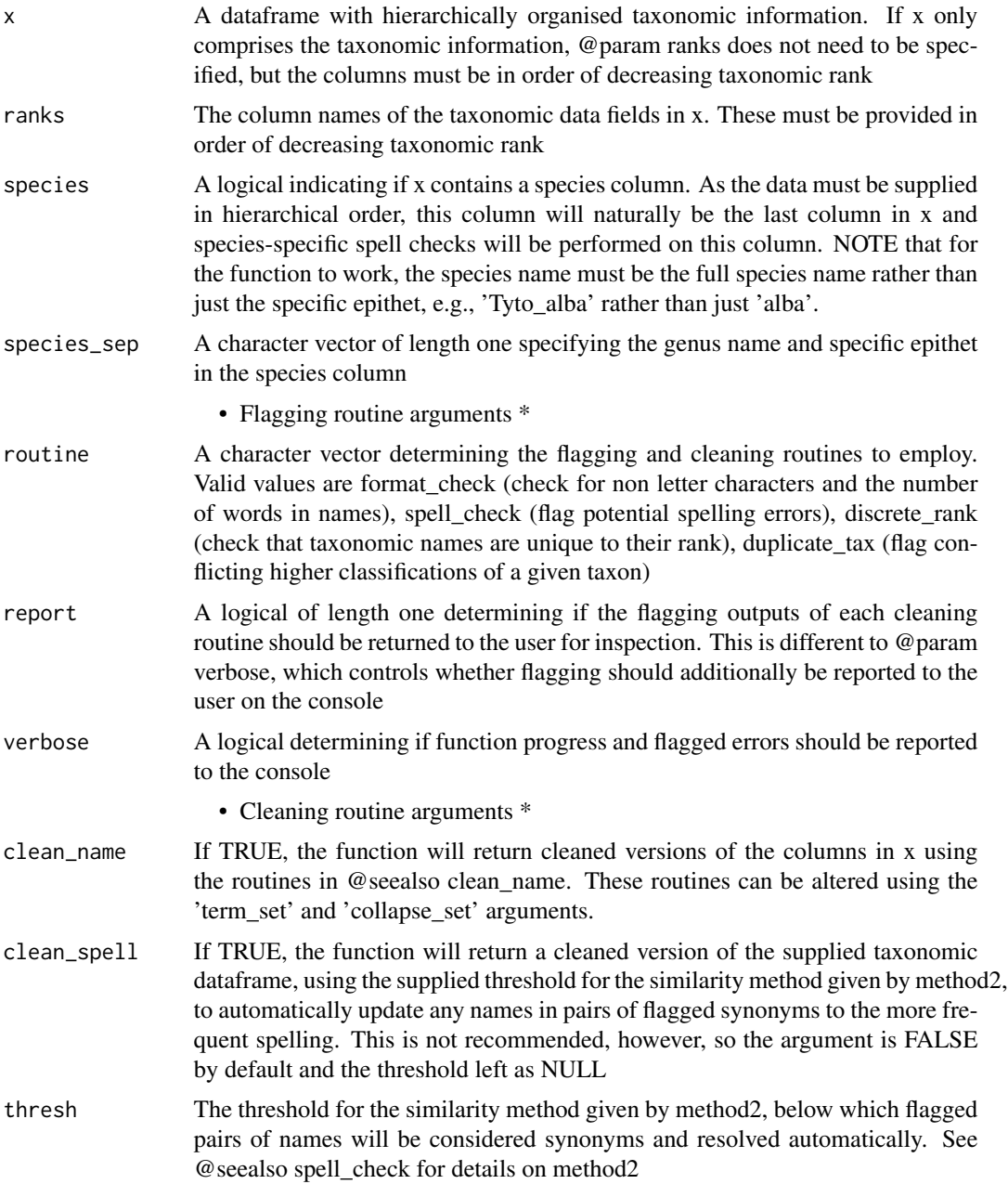

#### resolve\_duplicates

If TRUE, the function will return a cleaned version of the supplied taxonomic dataframe, using @seealso resolve\_duplicates to resolve conflicts in the way documented by the function. Both spell\_clean and tax\_clean can both be TRUE to return a dataset cleaned by both methods

- append If TRUE, any suffixes used during cleaning will be retained in the cleaned version of the data. This is preferable as it ensures that all taxonomic names are rank-discrete and uniquely classified
	- Routine specific arguments \*
- term\_set A character vector of terms (to be used at all ranks) or a list of rank-specific terms which will be supplied, element-wise as the @param collapse argument called by @seealso clean\_name. If a list, this
- collapse\_set A character vector of character strings (to be used at all ranks) or a list of rankspecific strings which will be supplied, element-wise as the @param collapse argument called by @seealso clean\_name. If a list, this should be given in descending rank order
- jw Called by @seealso spell\_check
- str Called by @seealso spell\_check
- str2 Called by @seealso spell\_check
- alternative Called by @seealso spell check
- q Called by @seealso spell\_check
- pref\_set A character vector of prefixes (which will be used at all ranks) or a list of rankspecific prefixes, which will be supplied, element-wise as the @param pref argument called by @seealso spell\_check. If a list, this should be given in descending rank order.
- suff\_set A character vector of suffixes (which will be used at all ranks) or a list of rankspecific suffixes, which will be supplied, element-wise as the @param suff argument called by @seealso spell\_check. If a list, this should be given in descending rank order.
- exclude set A character vector of terms to exclude (which will be used at all ranks) or a list of rank-specific exclusion terms, which will be supplied, element-wise as the @param exclude argument called by @seealso spell\_check. If a list, this should be given in descending rank order.
- jump Called by @seealso resolve\_duplicates
- plot Called by @seealso resolve duplicates

## Details

• Data supply arguments  $*$ 

#### Value

A list with elements corresponding to the outputs of the chosen flagging routines (four by default: \$formatting, \$synonyms, \$ranks, \$duplicates), plus a cleaned verison of the data (\$data) if any of clean\_name, clean\_spell or resolve\_duplicates are TRUE. See @seealso format\_check, @seealso spell\_clean,

#### <span id="page-9-0"></span>See Also

discrete ranks and @seealso find duplicates for details of the structure of the flagging outputs

#### Examples

```
# load dataset
data("brachios")
# subsample brachios to make for a short example runtime
set.seed(1)
brachios <- brachios[sample(1:nrow(brachios), 1000),]
# define the taxonomic ranks used in the dataset (re-used elsewhere)
b_ranks <- c("phylum", "class", "order", "family", "genus")
# define a list of suffixes to be used at each taxonomic level when scanning for synonyms
b_suff = list(NULL, NULL, NULL, NULL, c("ina", "ella", "etta"))
# scan for errors
brachios <- check_taxonomy(brachios, suff_set = b_suff, ranks = b_ranks)
```
chrono\_scale *chrono\_scale*

#### **Description**

Convenience function to apply user-specified chronostratigraphy to fossil datasets. The function relies on a lookup table generated based on the named intervals in the PBDB in early 2021. First and last interval names in the supplied dataset are matched against this lookup table, by default using 'get("GTS 2020)", to get GTS 2020 numeric ages. If the dataset contains intervals which are not present in the lookup table, they will not be matched and the user will be warned. To get around this possibility, the user can also supply the original numeric ages which will be used as default ages if an interval cannot be matched, to ensure that the returned vectors of numeric ages do not contain NAs.

#### Usage

```
chrono_scale(
  x,
  tscale = "GTS_2020",
  srt = "early_interval",
  end = "late_interval",
 max_m = NULL,min\_ma = NULL,verbose = TRUE
)
```
#### **Arguments**

x A data.frame containing, minimally two columns corresponding respectively to the first and last intervals of the data. Values should only be present in the second column where the minimum age interval for a row is different to the maximum

<span id="page-10-0"></span>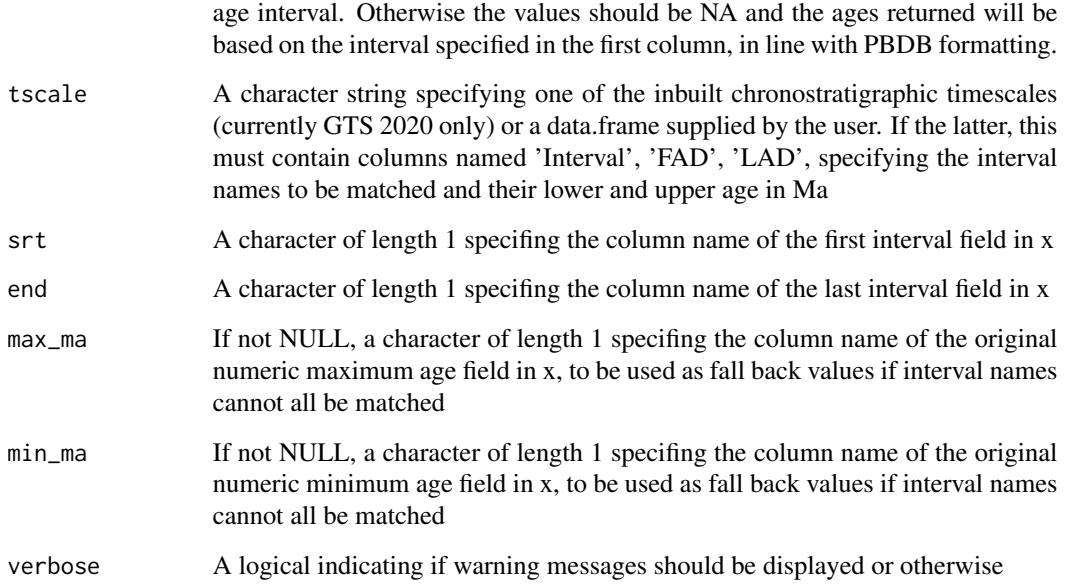

## Value

The dataframe, x, with two additional columns containing the revised first and last numeric ages of the data, with column names GTS\_FAD and GTS\_LAD respectively

#### Examples

```
# example dataset
data("brachios")
# add GTS_2020 dates
brachios <- chrono_scale(brachios, srt = "early_interval", end = "late_interval",
                          max_ma = "max_ma", min_ma = "min_ma")
```
clean\_name *roxygen documentation*

## Description

clean\_name

## Usage

```
clean_name(x, terms = NULL, collapse = NULL, verbose = FALSE)
```
#### <span id="page-11-0"></span>Arguments

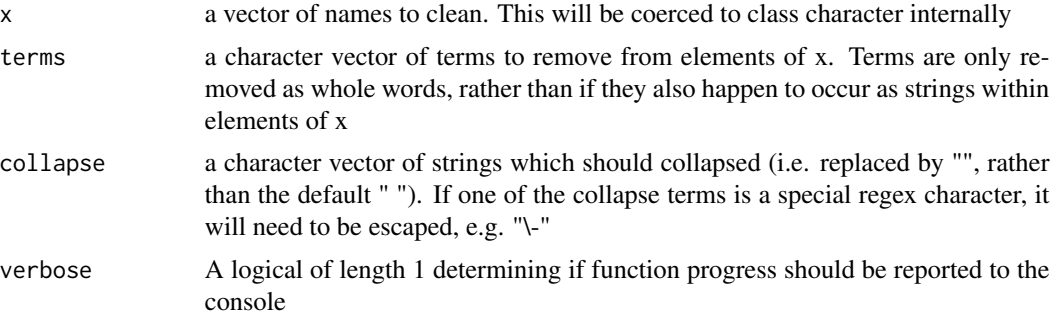

#### Details

Function which bundles a series of cleaning routines into a single process. First any words in brackets are removed, followed by a series of user-defined terms if given. Next Roman and Arabic numerical are removed, then abbreviations up to five letters (abbreviations are matched by the following dot e.g ABFS.). By default, characters for removal are replaced by a white space to prevent accidental collapse of strings. However, there may be specific cases where a collapse is required and so terms given in collapse are dealt with next. After collapsing, rogue all rogue punctation is removed, then isolated lowercase letters, then isolated groups of capitals up to 5 characters long. Finally, white spaces greater than 1 are removed, along with trailing white space, any remaining strings longer than 2 words subsetted to the first word, the first letter of each string capitalised and zero length strings converted to NA

#### Value

a character vector the same length as x. Elements which were reduced to zero characters during cleaning are returned as NA

#### Examples

```
# load dataset
data("brachios")
# clean genus names
gen_clean <- clean_name(brachios$genus)
```
densify *densify*

#### Description

Function to create a matrix of occurrence record densities through geological time from an occurrence dataset. Each column represents a taxon. Each row represents a user defined window of time, with the first row starting at the oldest FAD in the dataset and spanning to the youngest LAD stepwise by the user defined window (default of 1 Ma). Occurrence records are densified by generating a vector of time points from occurrence FAD to occurrence LAD (default step of 0.1 Ma), then

#### densify 13

tallied in two ways. The first way is a simple histogram count of points-per-window, with the same number of histogram bins as time steps between the overall taxon FAD and LAD. The second way is a kernel density estimate, using a Gaussian kernel with a equally spaced estimatopms equal to the number of timesteps between the overall taxon FAD and LAD

## Usage

```
densify(
  x,
  rank = "genus",
  srt = "max_m",
  end = "min_m",
  step = 1,
  density = 0.1,
  method = c("histogram", "kernel"),
  ...,
  verbose = TRUE
\lambda
```
#### Arguments

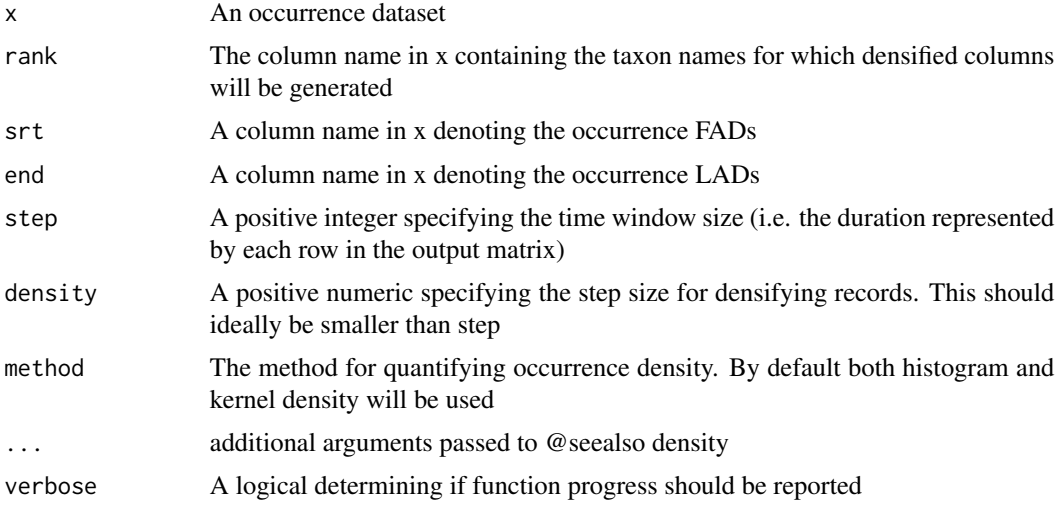

#### Value

A list of two sparse matrices, the first containing the histogram counts, the second the kernel density estimates

```
# load dataset
data("brachios")
# subsample brachios to make for a short example runtime
set.seed(1)
brachios <- brachios[sample(1:nrow(brachios), 1000),]
```
# densify ranges dens <- densify(brachios)

discrete\_ranks *roxygen documentation*

## Description

discrete\_ranks

## Usage

discrete\_ranks(x, ranks = NULL)

## Arguments

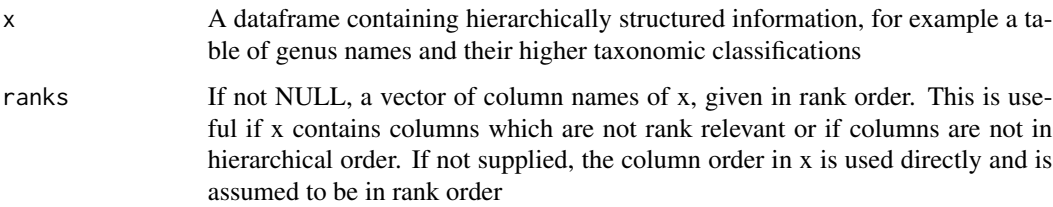

#### Details

Function for checking whether names in one column of a hierarchically organised dataframe reoccur at other levels. Two checks are performed. The first checks for names in adjacent column, assuming that accidental reuse of names at other levels are most likely to occur at an adjacent rank. The second compares across all columns.

#### Value

A list of two lists. The first list contains names which reoccur at adjacent ranks. The second list contains names that reoccur at any rank

```
# load dataset
data("brachios")
# define ranks
b_ranks <- c("phylum", "class", "order", "family", "genus")
# run function
flag <- discrete_ranks(brachios, ranks = b_ranks)
```
<span id="page-13-0"></span>

## <span id="page-14-0"></span>Description

Function to detect and report elements with multiple higher assigments in a hierarchically structured dataframe

#### Usage

find\_duplicates(x, ranks = NULL)

#### Arguments

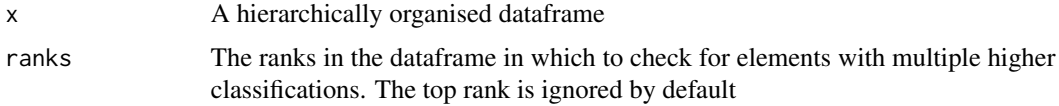

#### Value

A dataframe of elements with multiple higher classifications and their ranks

#### Examples

```
# load dataset
data("brachios")
b_ranks <- c("phylum", "class", "order", "family", "genus")
# run function
flag <- find_duplicates(brachios, ranks = b_ranks)
```
find\_peaks *find\_peaks*

#### Description

Function to scan, column-wise, a matrix of per-taxon observation density time series. This can be applied to either the histogram or the kernel density output of densify, but the latter is recommended. Peaks are detected as local maxima, then smoothed within a local window and tested to distinguish if they are noise or significant. Strict threshold is that the peak is greater than the mean + sd of the window

#### Usage

find\_peaks(x, win =  $5$ , verbose = TRUE)

#### <span id="page-15-0"></span>Arguments

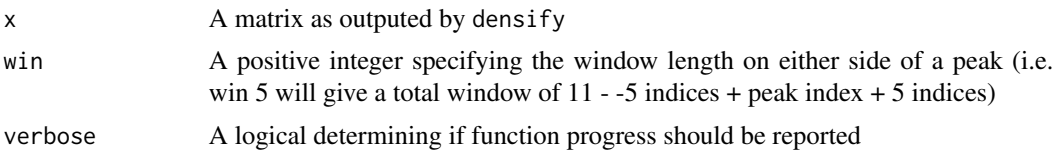

## Value

A list of four, the first three positions containing lists of the peak indices for each taxon, under raw, mean + sd and mean detection regimes. The fourth item is a dataframe of counts of peaks per taxon, 1 row per taxon, 1 column per detection regime

#### Examples

```
# load dataset
data("brachios")
# subsample brachios to make for a short example runtime
set.seed(1)
brachios <- brachios[sample(1:nrow(brachios), 1000),]
# get density matrix
dens <- densify(brachios)
# run function, using kernel density matrix
pk <- find_peaks(dens$kdensity)
```
flag\_ranges *flag\_ranges*

#### Description

Function to compare stratigraphic ranges in x to a set of reference ranges from y. A list of two elements is returned. The first is a dataframe summarising the overall error status, specific error counts FAD and LAD differences, and the 95% density distributions of the FAD and LAD errors for each unique taxon in the column of x denoted by the first element of xcols. If a taxon in x is not present in y, it is assigned the status 000 and its other entries in the returned dataframe will be NA. The second element of the returned list is the error code for every individual element of the column of x denoted by the first element of xcols - this will have the same number of rows as x. If x is a range table rather than an occurrence dataset, then the two list elements will have the same number of rows. Ranges for comparison may be supplied directly in y, or y may be another occurrence dataset, in which case

## Usage

```
flag_ranges(
  x = NULL,
  y = NULL,xcols = c("genus", "max_ma", "min_ma"),
  ycols = NULL,
```

```
flag.diff = 5,
  verbose = TRUE
)
```
#### Arguments

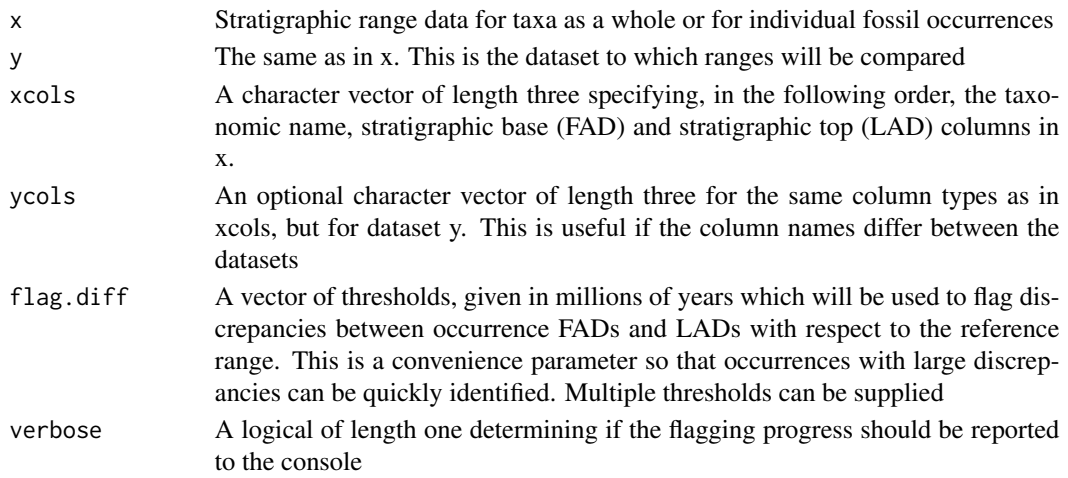

## Value

A list of two data.frames, the first recording overall error statistics, the second recording error types for each element of x. In the second data.frame, FAD or LAD differences in excess of the supplied threshold(s) are marked with 1, otherwise 0

#### See Also

age\_ranges is called internally to generate the range table for comparison.

```
# load the example datasets
data(brachios)
data(sepkoski)
# subsample brachios to make for a short example runtime
set.seed(1)
brachios <- brachios[sample(1:nrow(brachios), 1000),]
# update brachios to GTS2020 to match Sepkoski
brachios <- chrono_scale(brachios, srt = "early_interval", end = "late_interval",
                          max_ma = "max_ma", min_ma = "min_ma", verbose = FALSE)
brachios$max_ma <- brachios$newFAD
brachios$min_ma <- brachios$newLAD
# drop occurrences with older LADs than FADs
brachios <- brachios[brachios$max_ma > brachios$min_ma,]
# trim the Sepkoski Compendium to the relevant entries
sepkoski <- sepkoski[which(sepkoski$PHYLUM == "Brachiopoda"),]
# run flag ranges
flg <- flag_ranges(x = brachios, y = sepkoski, ycols = c("GENUS", "RANGE_BASE", "RANGE_TOP"))
```
<span id="page-17-0"></span>format\_check *format\_check*

## Description

Function to perform a series of basic formatting checks geared towards taxonomic name data. The function very simply checks for non letter characters in the taxonomic names, that species-level names contain two words, and genus-level and above names contain one word.

#### Usage

```
format_check(x, ranks, species = FALSE, species_sep = " ", verbose = TRUE)
```
#### Arguments

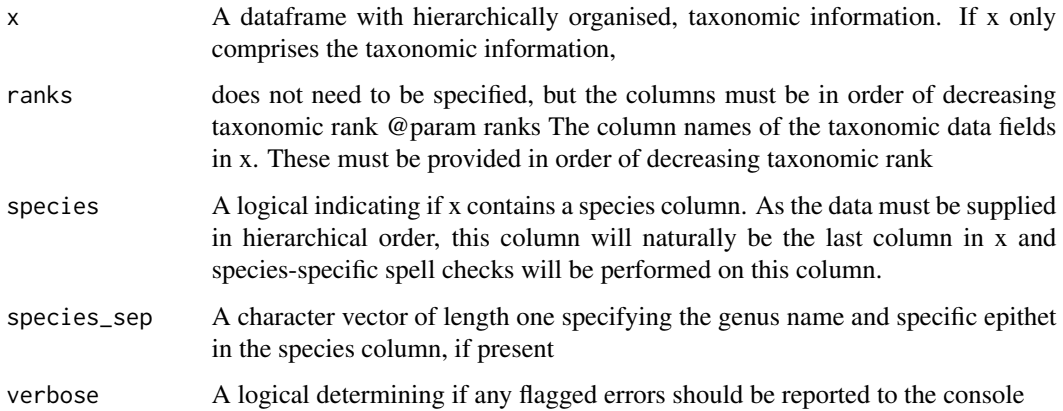

## Value

A list of two lists. The first list flags the row indexes of columns whose elements contains non-letter characters. The second list flags the row indexes of columns whose elements do not contain the correct numbers of words

```
# load dataset
data("brachios")
# define ranks
b_ranks <- c("phylum", "class", "order", "family", "genus")
# run function
flag <- format_check(brachios, ranks = b_ranks)
```
<span id="page-18-0"></span>geog\_lookup *geog\_lookup*

#### Description

lookup table called by 'get\_pbdb'

#### Usage

geog\_lookup

#### Format

An object of class data. frame with 511 rows and 2 columns.

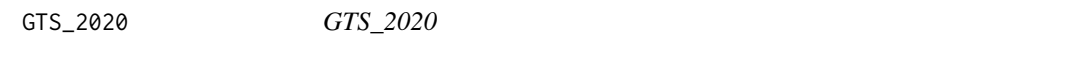

## Description

lookup table called by 'chrono\_scale'

#### Usage

GTS\_2020

## Format

An object of class data. frame with 1534 rows and 9 columns.

GTS\_2020\_changelog *GTS\_2020\_changelog*

## Description

changelog of periodic updates made to the GTS2020 table originally published in this package. The purpose of this changelog is to allow the user to assess how up-to-date the resource is and made any changes themselves if needed. A data.frame with date-wise rows of edits

## Usage

GTS\_2020\_changelog

#### Format

An object of class data. frame with 1 rows and 2 columns.

<span id="page-19-0"></span>intersect\_ranges *intersect\_ranges*

## Description

Function to find the maximum intersection between a set of numeric ranges, in this case first and last appearence datums on taxonomic ranges.

#### Usage

```
intersect_ranges(x, srt = NULL, end = NULL, verbose = TRUE)
```
## Arguments

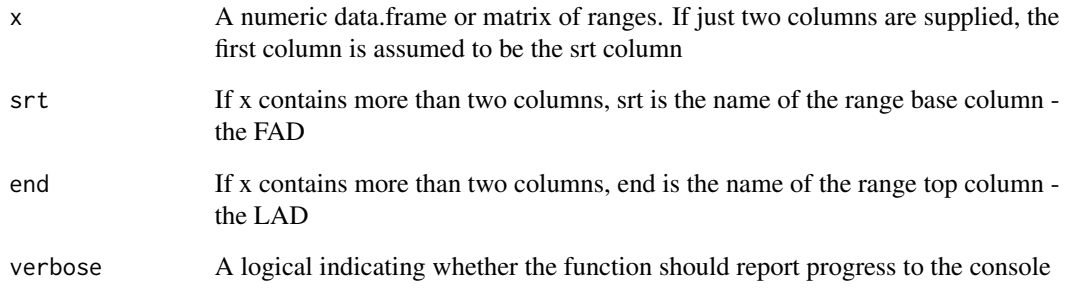

## Value

A matrix with three columns, indicating the intersection (FAD and LAD) and the number of ranges that intersection encompasses

```
# plot an example
df <- cbind(c(1.5, 3, 2.1, 1), c(6, 5, 3.7, 10.1))
plot(1:11, ylim = c(0, 5), col = NA)segments(x0 = c(1.5, 3, 2.1, 1), y0 = 1:4, x1 = c(6, 5, 3.7, 10.1), y1 = 1:4)
abline(v = 3, col = "red", lty = 2)
abline(v = 3.7, col = "red", lty = 2)# intersect function
intersect_ranges(df)
```
<span id="page-20-0"></span>pacmacro\_ranges *pacmacro\_ranges*

#### **Description**

Function to apply a modification of Pacman trimming to macrofossil data. The function generates a densified occurrence record using the same methods as densify then trim the upper and lower ranges by a user-defined percentage. The full and trimmed ranges are then compared against each other to test if the FAD and the LAD for a taxon form a long tail in its distribution. Multiple tail thresholds can be supplied, but all test to see if the sum of the FAD and LAD which exceeds the trimmed range constitute the threshold proportion of the total range for than taxon, e.g. does the FAD and the LAD outside of the trimmed range comprise a quarter (tail.flag =  $0.25$ ) of the taxon range?

#### Usage

```
pacmacro_ranges(
 x,
  rank = "genus",srt = "max_m",
  end = "min_m",
  step = 1,
  density = 0.1,
  top = 5,
 bottom = 5,
  tail.flag = 0.35,
 method = c("histogram", "kernel")
)
```
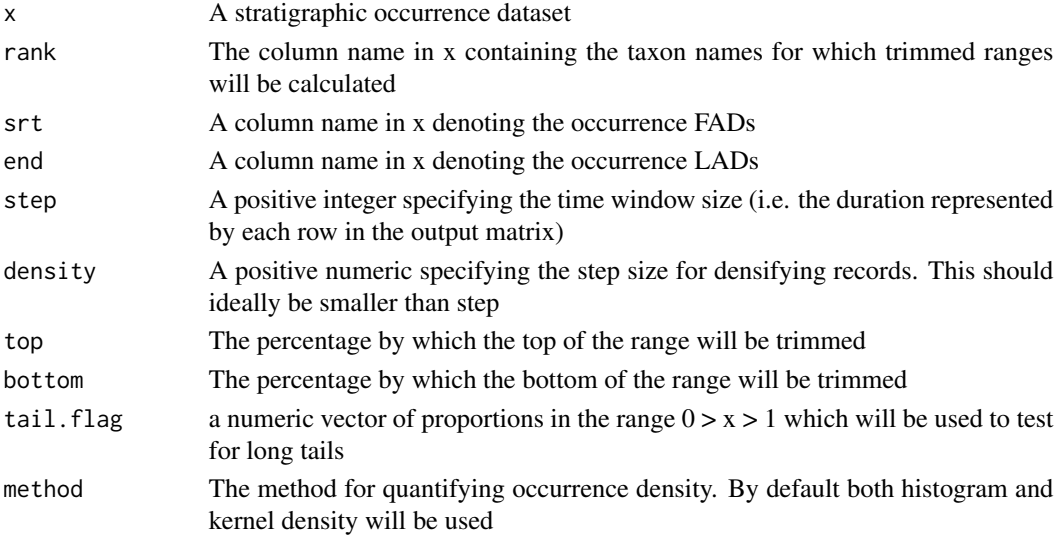

Value

If the user specifies a specific method (e.g. method  $=$  "kernel"), the returned value will be a data.frame containing the taxa as row names, the original taxon ranges (FAD, LAD), their ranges as trimmed by the specified value (default FAD95, LAD95), and the tail status  $(0 = none, 1 = tail)$  at the user-specified tail proportions. If method is not specified, the result will be a list of 2 data.frames, one for each method

#### Source

Pacman procedure modified from https://rdrr.io/github/plannapus/CONOP9companion/src/R/pacman.R.

#### References

Lazarus et al (2012) Paleobiology

#### Examples

```
# load dataset
data("brachios")
# subsample brachios to make for a short example runtime
set.seed(1)
brachios <- brachios[sample(1:nrow(brachios), 1000),]
# run pacmacro
pacm <- pacmacro_ranges(brachios, tail.flag = c(0.3, 0.35, 0.4),
                        rank = "genus", srt = "max_ma", end = "min_ma")
```
pbdb\_fields *geog\_lookup*

#### Description

lookup table called by 'get\_pbdb'

#### Usage

pbdb\_fields

## Format

An object of class list of length 31.

<span id="page-21-0"></span>

<span id="page-22-0"></span>pbdb\_kingdoms *pbdb\_kingdoms*

## Description

lookup table called by 'get\_pbdb'

## Usage

pbdb\_kingdoms

## Format

An object of class list of length 3.

plot\_dprofile *plot\_dprofile*

#### Description

Function to plot density profiles of occurrences through time using the output of @seealso densify.

#### Usage

```
plot_dprofile(x, taxon, exit = TRUE)
```
## Arguments

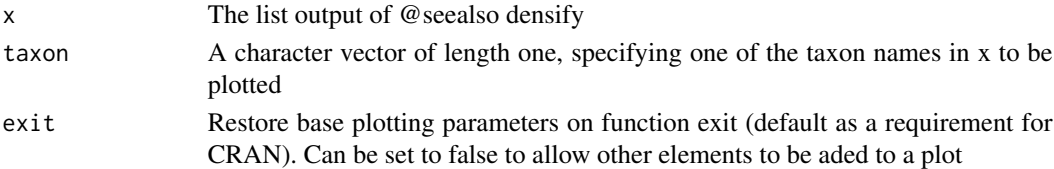

#### Value

NULL, the plotted density profile

```
# load dataset
data("brachios")
# subsample brachios to make for a short example runtime
set.seed(1)
brachios <- brachios[sample(1:nrow(brachios), 1000),]
# densify ranges
dens <- densify(brachios)
plot_dprofile(dens, "Atrypa")
```
<span id="page-23-0"></span>plot\_taxa *plot\_taxa*

## Description

Function to plot the parent or child relationships of an element in a hierarchically organised dataframe. Multiple taxa can be plotted simultaneously

#### Usage

```
plot_taxa(
 x,
  taxon,
  trank,
  ranks,
 mode = c("parent", "child", "all"),
  step = NULL
)
```
#### Arguments

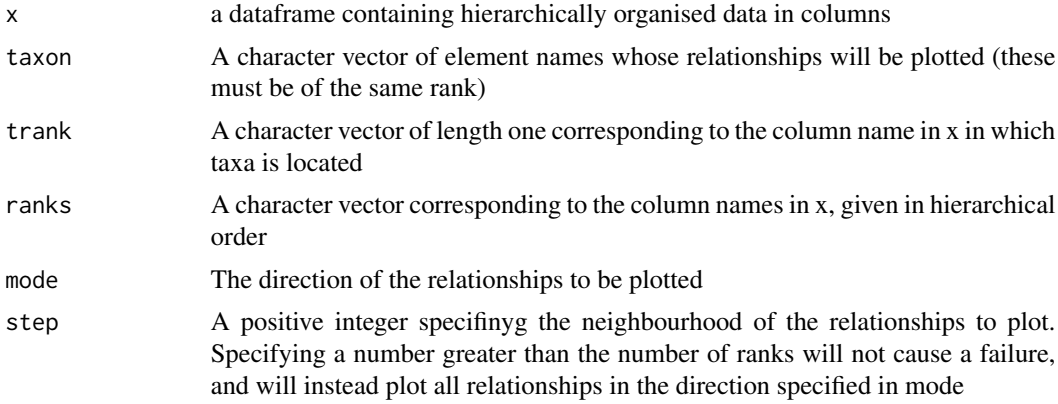

#### Value

A plot of the relationships of the specified elements

```
# load dataset
data("brachios")
# define ranks in dataset
b_ranks <- c("phylum", "class", "order", "family", "genus")
# plot taxon
plot_taxa(brachios, "Atrypa", trank = "genus", ranks = b_ranks, mode = "parent")
```
<span id="page-24-0"></span>quantile\_coef\_density\_BMS

*quantile\_coef\_density\_BMS*

## Description

Static rip of the quantile.coef.density function and relevant internals from the BMS package as the package is archived.

## Usage

```
quantile_coef_density_BMS(
  x,
 probs = seq(0.25, 0.75, 0.25),
 names = TRUE,
 normalize = TRUE,
  ...
)
```
#### Arguments

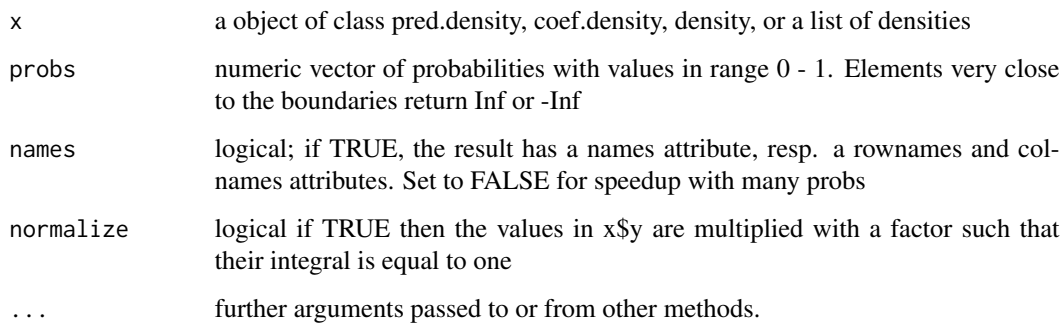

#### Value

If x is of class density (or a list with exactly one element), a vector with quantiles. If x is a list of densities with more than one element (e.g. as resulting from pred.density or coef.density), then the output is a matrix of quantiles, with each matrix row corresponding to the respective density.

## Source

static rip from BMS package

<span id="page-25-0"></span>resolve\_duplicates *resolve\_duplicates*

#### Description

Function for identifying and resolving alternative higher assignments in a hierarchically structured dataframe. Columns are checked from the lowest to the highest rank for elements with multiple higher assignments. These assignments are then assessed topologically to determine if they represent inadvertent use of the same name at a given rank for genuinely different entities, or whether the higher classifications are conflicting. In the case of the former, unique character suffixes are applied to each differently classified case (up to 26 currently supported), effectively splitting up the alternatively classified element. In the case of the latter, the alternative classifications are assessed and are either combined, or the more frequently used or the more complete classification scheme is taken (the more frequent pathway can also be the most complete).

#### Usage

resolve\_duplicates(x, ranks = NULL, jump = 4, plot = FALSE, verbose = TRUE)

## Arguments

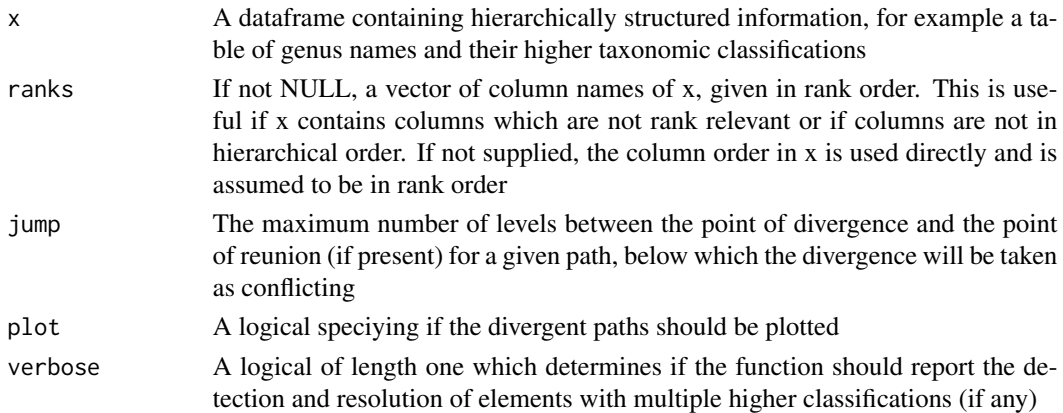

## Value

The dataframe x, with any alternative higher classifications resolved, giving the classification a strict tree structure

```
# load dataset
data("brachios")
# define ranks
b_ranks <- c("phylum", "class", "order", "family", "genus")
# run function
res <- resolve_duplicates(brachios, ranks = b_ranks)
```
<span id="page-26-0"></span>revise\_ranges *revise\_ranges*

## Description

Function to generate a consensus age for assemblages of fossil data in x, given a table of taxonomic ranges. The need for error-checking is informed by the error codes for the individual fossil occurrences within each collection - if there is no error, then the consensus age is unchanged. If errors are present, then a consensus age for a threshold proportion of taxa is searched for using the overlap of the ranges for those taxa, as given in range table y. Taxa whose occurrences lie outside this consensus age are flagged as potential taxonomic errors. If the threshold consensus partially overlaps with the assemblage age, this overlap is returned to present overzealous alteration of the age - otherwise the complete consensus age is returned. If a consensus age cannot be found, the original assemblage age is returned, and each occurrence in the collection flagged as potential taxonomic errors.

#### Usage

```
revise_ranges(
 x,
 y,
  assemblage = "collection_no",
  srt = "max_m",
  end = "min_m a"taxon = "genus",
  err = NULL,do.flag = FALSE,
 prop = 0.75,allow.zero = TRUE,
  verbose = TRUE
)
```
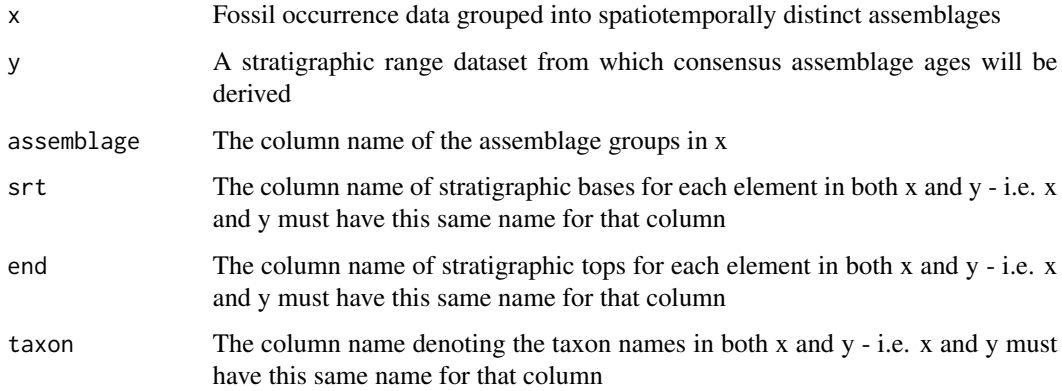

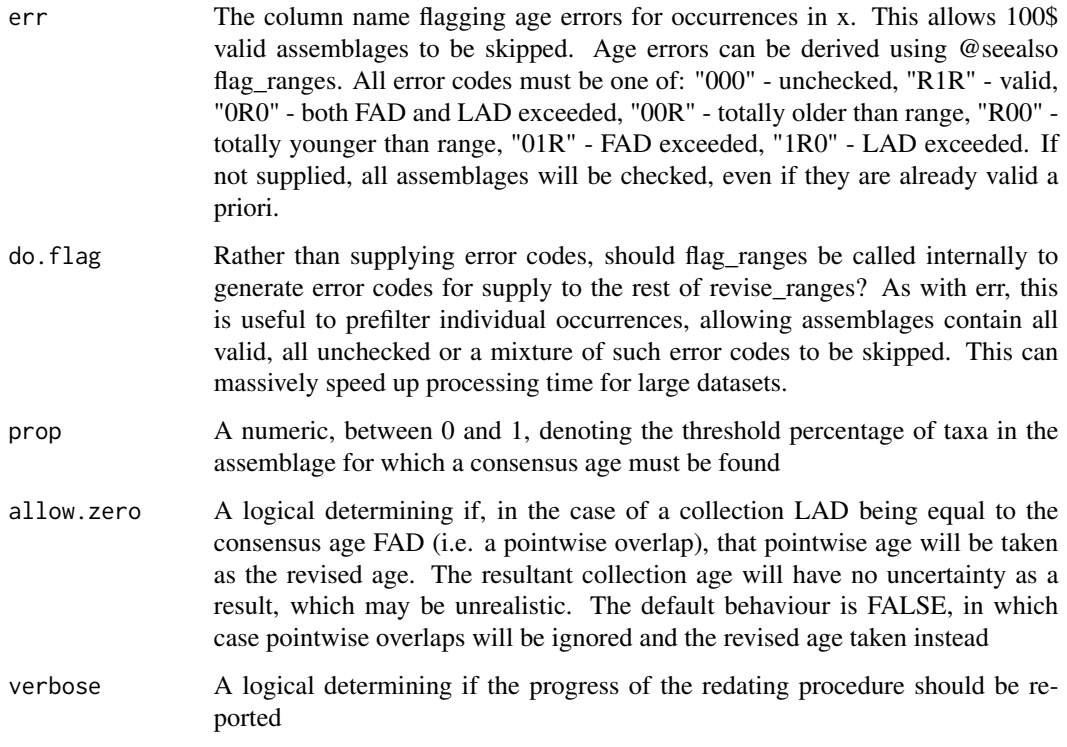

#### Value

A list of two dataframes, the first recording the results of the consensus redating procedure for each assemblage in x, the second recording any flags (if any) for each occurrence in x

```
# load datasets
data("brachios")
data("sepkoski")
# subsample brachios to make for a short example runtime
set.seed(1)
brachios <- brachios[sample(1:nrow(brachios), 1000),]
# rename columns in Sepkoski to match brachios
colnames(sepkoski)[4:6] <- c("genus", "max_ma", "min_ma")
# flag and resolve against the Sepkoski Compendium, collection-wise
revrng \leq revise_ranges(x = brachios, y = sepkoski, do.flag = TRUE, verbose = TRUE,
                        taxon = "genus", assemblage = "collection_no",
                        srt = "max_ma", end = "min_ma")# append the revised occurrence ages and error codes to the dataset
brachios$newfad <- revrng$occurrence$FAD
brachios$newlad <- revrng$occurrence$LAD
brachios$errcode <- revrng$occurence$status
```
<span id="page-28-0"></span>sepkoski *sepkoski*

## Description

An example dataset. A port of the Sepkoski Compendium from the chronosphere package, with a few corrections and GTS2020 dating applied

#### Usage

sepkoski

## Format

An object of class data. frame with 35700 rows and 6 columns.

sep\_code *sep\_code*

## Description

Lookup table of chronostratigraphic stage abbreviations used in the Sepkoski Compendium, with interval boundaries updated to the GTS2020 standard

#### Usage

data(sep\_code)

## Format

An object of class data. frame with 306 rows and 8 columns.

#### Source

chronosphere (fetch), Sepkoski 2002

<span id="page-29-0"></span>spell\_check *spell\_check*

## Description

Function for checking for potential synonyms with alternate spellings. Synonyms are checked for within group using using a Jaro Winkler string distance matrix. Potential synonyms are selected using the jw threshold. These can then be further filtered by the number of shared letters at the beginning and end of the a synonym pair, and by prefixes or suffixes which may give erroneously high similarities.

## Usage

```
spell_check(
 x,
  terms = NULL,
 groups = NULL,
  jw = 0.1,
 str = 1,str2 = NULL,alternative = "jaccard",
 q = 1,
 pref = NULL,
 suff = NULL,exclude = NULL,
  verbose = TRUE
)
```
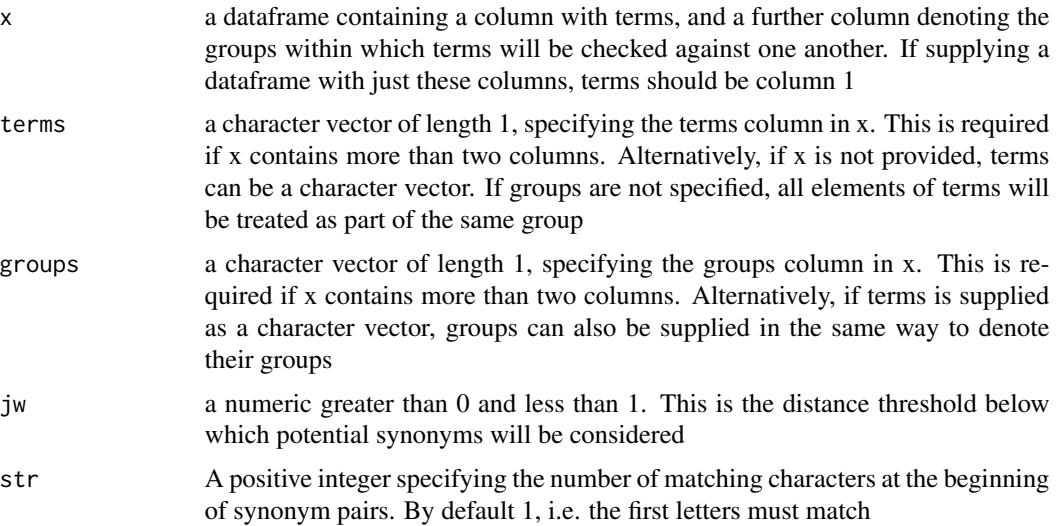

#### <span id="page-30-0"></span>tgraph 31

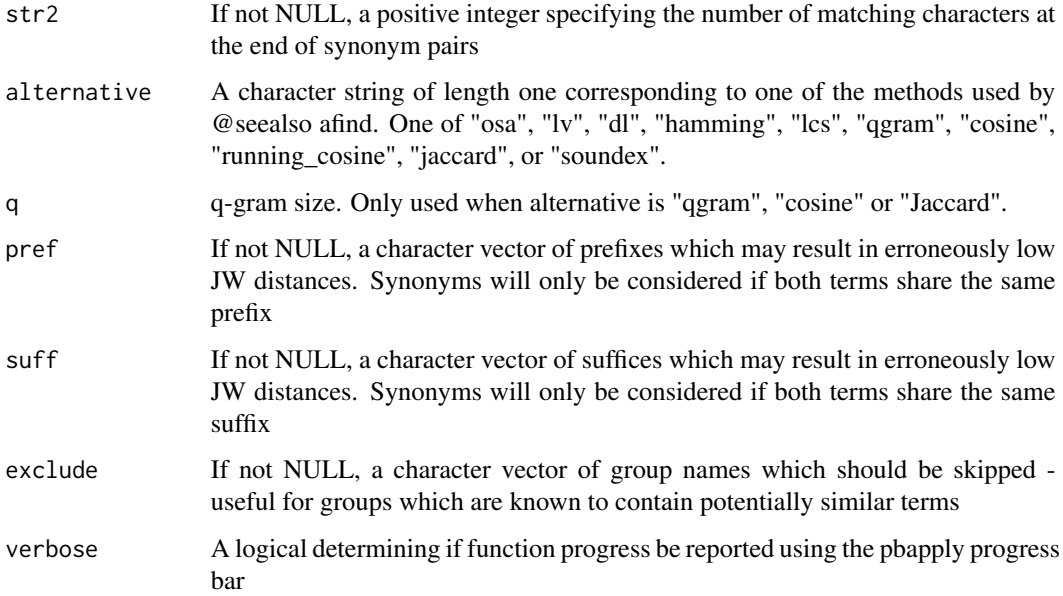

## Value

a dataframe of synonyms (cols 1 and 2), the group in which they occur, the frequencies of each synonym in the dataset and finally the q-gram difference between the synonyms

## Examples

```
# load dataset
data("brachios")
# define suffixes
b_suff <- c("ina", "ella", "etta")
# run function
spl \leftarrow spell\_check(bractions, terms = "genus", groups = "family", surf = b_suff)
```
tgraph *tgraph*

## Description

Function to create a tgraph representation of a hierarchically organised dataframe. This is the focal object of the t\* functions - the complete set of hierarchical relationships between a set of elements

## Usage

 $tgraph(x, ranks = NULL, verbose = TRUE)$ 

## <span id="page-31-0"></span>Arguments

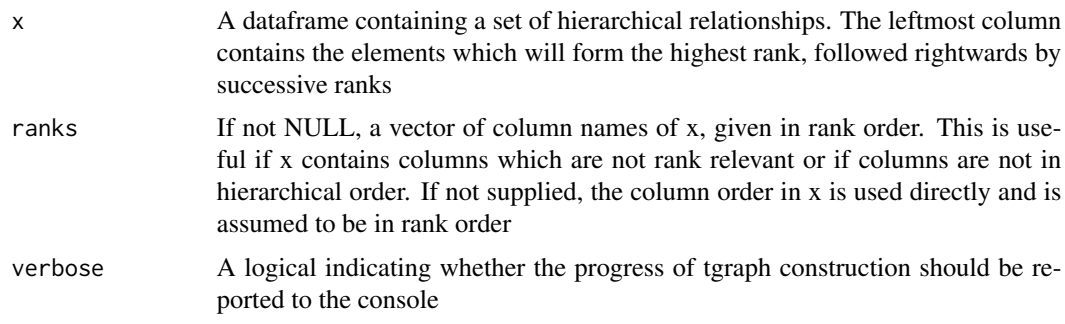

## Value

a tgraph object

threshold\_peaks *threshold\_peaks*

## Description

Function to detect if two peaks in a density spectrum can be considered separate based on a user supplied threshold. Creates a sequence of divisions from the troughs immediately preceding any significant peaks, then bins occurrences for a given taxon name by those divisions.

## Usage

```
threshold_peaks(
 x,
 y,
 ycols = c("genus", "max_ma", "min_ma"),
  thresh = 15,
  verbose = TRUE
)
```
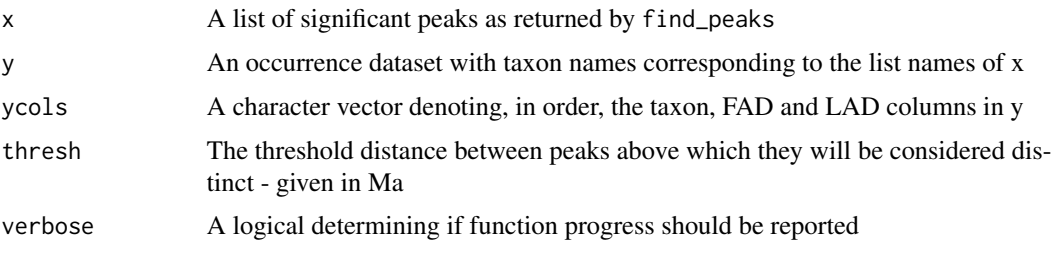

## <span id="page-32-0"></span>Description

Function to detect if two peaks in a density spectrum can be considered separate based on a user supplied threshold. Creates a sequence of divisions from the troughs immediately preceding any significant peaks, then bins occurrences for a given taxon name by those divisions.

#### Usage

```
threshold_ranges(
 x,
 rank = "genus",
 srt = "max_m",
 end = "min_m",
 method = "kernel",
 step = 1,
 density = 0.1,
 use_s = TRUE,win = 5,
 thresh = 5,
  ...,
 report = TRUE,verbose = TRUE
)
```
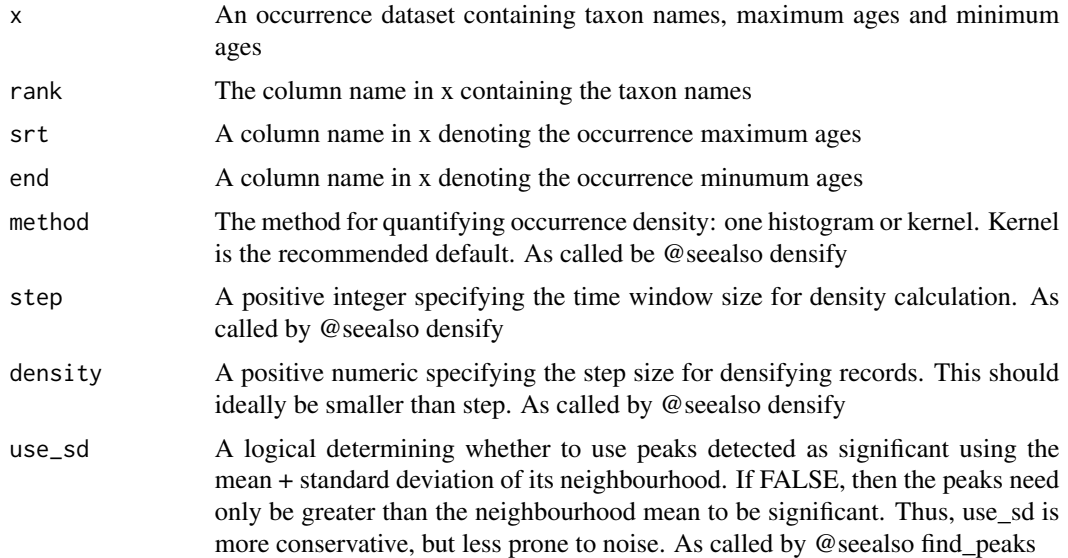

<span id="page-33-0"></span>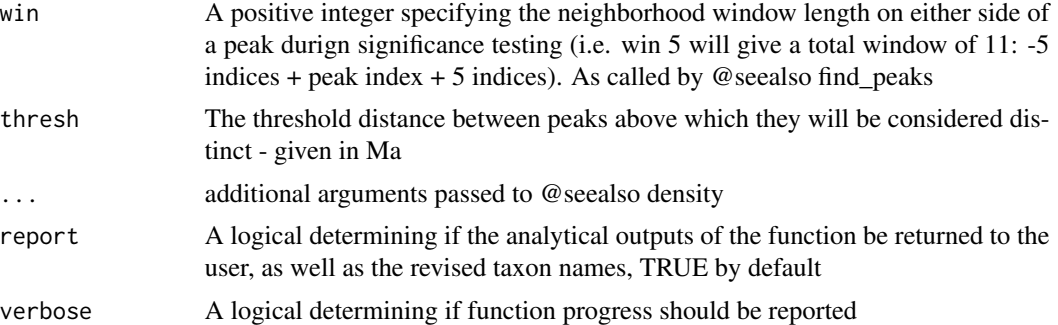

#### Value

If report = TRUE (the default), a list of five elements. \$data gives the thresholded (and potentially subdivided) taxon names. \$matrix is the taxon-wise matrix of occurrence densities. \$peaks is a list containing three lists of peaks (all peaks, significant by mean + sd, significant by sd only) for each taxon and a dataframe of peak counts between the three treatments. \$comparison

## Examples

```
# load dataset
data("brachios")
# subsample brachios to make for a short example runtime
set.seed(1)
brachios <- brachios[sample(1:nrow(brachios), 1000),]
# interpeak thresholding
itp <- threshold_ranges(brachios, win = 8, thresh = 10,
                        rank = "genus", srt = "max_m", end = "min_ma")
```
update\_graph *update\_graph*

## Description

Function to update the structure of a graph, given a set of modification as returned by assess\_duplicates

## Usage

```
update\_graph(x, del = NULL, add = NULL, changes = NULL)
```
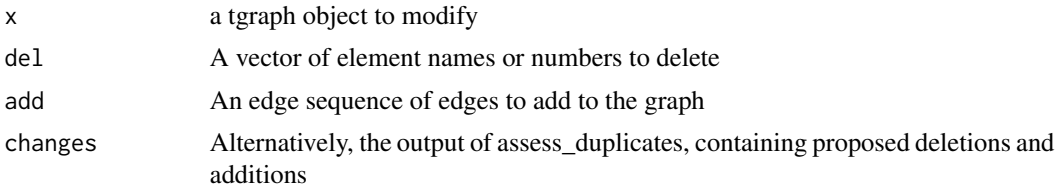

update\_graph 35

## Value

An updated tgraph object

# <span id="page-35-0"></span>Index

∗ datasets brachios, [6](#page-5-0) geog\_lookup, [19](#page-18-0) GTS\_2020, [19](#page-18-0) GTS\_2020\_changelog, [19](#page-18-0) pbdb\_fields, [22](#page-21-0) pbdb\_kingdoms, [23](#page-22-0) sep\_code, [29](#page-28-0) sepkoski, [29](#page-28-0) add\_itp, [2](#page-1-0) add\_kingdoms, [3](#page-2-0) age\_ranges, [4](#page-3-0) assess\_duplicates, [5](#page-4-0) brachios, [6](#page-5-0) check\_taxonomy, [7](#page-6-0) chrono\_scale, [10](#page-9-0) clean\_name, [11](#page-10-0) densify, [12](#page-11-0) discrete\_ranks, [14](#page-13-0) find\_duplicates, [15](#page-14-0) find\_peaks, [15](#page-14-0) flag\_ranges, [16](#page-15-0) format\_check, [18](#page-17-0) geog\_lookup, [19](#page-18-0) GTS\_2020, [19](#page-18-0) GTS\_2020\_changelog, [19](#page-18-0) intersect\_ranges, [20](#page-19-0) pacmacro\_ranges, [21](#page-20-0) pbdb\_fields, [22](#page-21-0) pbdb\_kingdoms, [23](#page-22-0) plot\_dprofile, [23](#page-22-0) plot\_taxa, [24](#page-23-0)

quantile\_coef\_density\_BMS, [25](#page-24-0)

resolve\_duplicates, [26](#page-25-0) revise\_ranges, [27](#page-26-0)

sep\_code, [29](#page-28-0) sepkoski, [29](#page-28-0) spell\_check, [30](#page-29-0)

tgraph, [31](#page-30-0) threshold\_peaks, [32](#page-31-0) threshold\_ranges, [33](#page-32-0)

update\_graph, [34](#page-33-0)